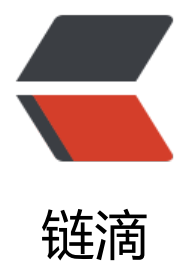

## tomcat sol[o 启](https://ld246.com)动时报错了

作者:oagnahz

- 原文链接:https://ld246.com/article/1541215405772
- 来源网站: [链滴](https://ld246.com/member/oagnahz)
- 许可协议:[署名-相同方式共享 4.0 国际 \(CC BY-SA 4.0\)](https://ld246.com/article/1541215405772)

@88250 d大,可否帮忙看一下

tomcat版本是9.0.0,mysql版本是1.0.47

03-Nov-2018 11:09:17.978 SEVERE [main] org.apache.catalina.core.StandardContext.listenerSt rt Exception sending context initialized event to listener instance of class org.b3log.solo.SoloS rvletListener java.lang.IllegalStateException: Begin a transaction failed at org.b3log.latke.repository.jdbc.JdbcRepository.beginTransaction(JdbcRepository.java:805) at org.b3log.latke.repository.AbstractRepository.beginTransaction(AbstractRepository.java:212) at org.b3log.solo.SoloServletListener.contextInitialized(SoloServletListener.java:94) at org.apache.catalina.core.StandardContext.listenerStart(StandardContext.java:4744) at org.apache.catalina.core.StandardContext.startInternal(StandardContext.java:5206) at org.apache.catalina.util.LifecycleBase.start(LifecycleBase.java:183) at org.apache.catalina.core.ContainerBase.addChildInternal(ContainerBase.java:752) at org.apache.catalina.core.ContainerBase.addChild(ContainerBase.java:728) at org.apache.catalina.core.StandardHost.addChild(StandardHost.java:734) at org.apache.catalina.startup.HostConfig.deployWAR(HostConfig.java:952) at org.apache.catalina.startup.HostConfig\$DeployWar.run(HostConfig.java:1823) at java.util.concurrent.Executors\$RunnableAdapter.call(Executors.java:511) at java.util.concurrent.FutureTask.run(FutureTask.java:266) at org.apache.tomcat.util.threads.InlineExecutorService.execute(InlineExecutorService.java:75) at java.util.concurrent.AbstractExecutorService.submit(AbstractExecutorService.java:112) at org.apache.catalina.startup.HostConfig.deployWARs(HostConfig.java:738) at org.apache.catalina.startup.HostConfig.deployApps(HostConfig.java:407) at org.apache.catalina.startup.HostConfig.start(HostConfig.java:1551) at org.apache.catalina.startup.HostConfig.lifecycleEvent(HostConfig.java:284) at org.apache.catalina.util.LifecycleBase.fireLifecycleEvent(LifecycleBase.java:123) at org.apache.catalina.util.LifecycleBase.setStateInternal(LifecycleBase.java:424) at org.apache.catalina.util.LifecycleBase.setState(LifecycleBase.java:367) at org.apache.catalina.core.ContainerBase.startInternal(ContainerBase.java:976) at org.apache.catalina.core.StandardHost.startInternal(StandardHost.java:872) at org.apache.catalina.util.LifecycleBase.start(LifecycleBase.java:183) at org.apache.catalina.core.ContainerBase\$StartChild.call(ContainerBase.java:1439) at org.apache.catalina.core.ContainerBase\$StartChild.call(ContainerBase.java:1429) at java.util.concurrent.FutureTask.run(FutureTask.java:266) at org.apache.tomcat.util.threads.InlineExecutorService.execute(InlineExecutorService.java:75) at java.util.concurrent.AbstractExecutorService.submit(AbstractExecutorService.java:134) at org.apache.catalina.core.ContainerBase.startInternal(ContainerBase.java:953)

at org.apache.catalina.core.StandardEngine.startInternal(StandardEngine.java:262)

- at org.apache.catalina.util.LifecycleBase.start(LifecycleBase.java:183)
- at org.apache.catalina.core.StandardService.startInternal(StandardService.java:422)
- at org.apache.catalina.util.LifecycleBase.start(LifecycleBase.java:183)
- at org.apache.catalina.core.StandardServer.startInternal(StandardServer.java:793)
- at org.apache.catalina.util.LifecycleBase.start(LifecycleBase.java:183)
- at org.apache.catalina.startup.Catalina.start(Catalina.java:655)
- at sun.reflect.NativeMethodAccessorImpl.invoke0(Native Method)
- at sun.reflect.NativeMethodAccessorImpl.invoke(NativeMethodAccessorImpl.java:62)
- at sun.reflect.DelegatingMethodAccessorImpl.invoke(DelegatingMethodAccessorImpl.java:43)
- at java.lang.reflect.Method.invoke(Method.java:498)
- at org.apache.catalina.startup.Bootstrap.start(Bootstrap.java:355)
- at sun.reflect.NativeMethodAccessorImpl.invoke0(Native Method)
- at sun.reflect.NativeMethodAccessorImpl.invoke(NativeMethodAccessorImpl.java:62)
- at sun.reflect.DelegatingMethodAccessorImpl.invoke(DelegatingMethodAccessorImpl.java:43) at java.lang.reflect.Method.invoke(Method.java:498)
- at org.apache.commons.daemon.support.DaemonLoader.start(DaemonLoader.java:243)